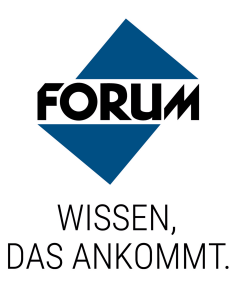

# **Leseprobe zum Download**

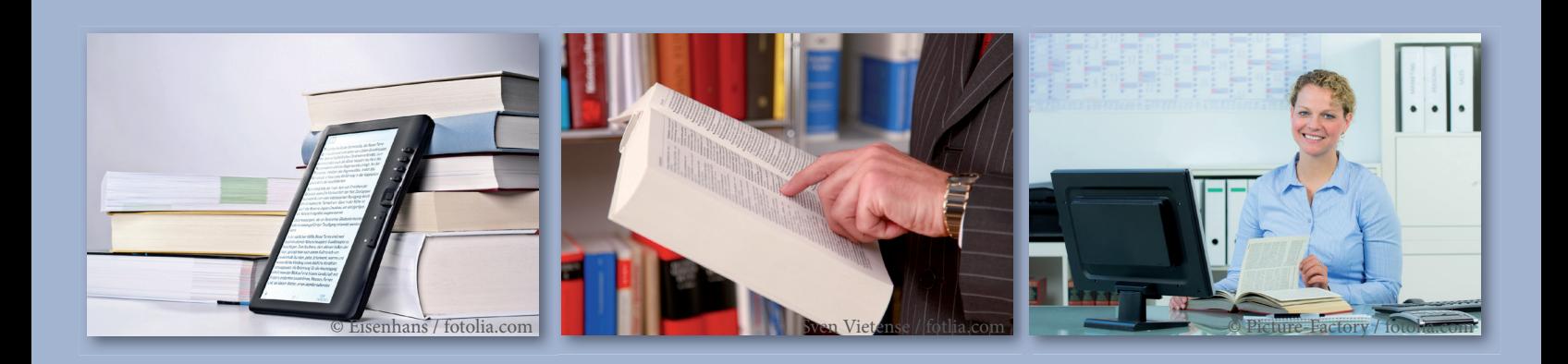

Liebe Besucherinnen und Besucher unserer Homepage,

tagtäglich müssen Sie wichtige Entscheidungen treffen, Mitarbeiter führen oder sich technischen Herausforderungen stellen. Dazu brauchen Sie verlässliche Informationen, direkt einsetzbare Arbeitshilfen und Tipps aus der Praxis.

Es ist unser Ziel, Ihnen genau das zu liefern. Dafür steht seit mehr als 25 Jahren die FORUM VERLAG HERKERT GMBH.

Zusammen mit Fachexperten und Praktikern entwickeln wir unser Portfolio ständig weiter, basierend auf Ihren speziellen Bedürfnissen.

Überzeugen Sie sich selbst von der Aktualität und vom hohen Praxisnutzen unseres Angebots.

Falls Sie noch nähere Informationen wünschen oder gleich über die Homepage bestellen möchten, klicken Sie einfach auf den Button "In den Warenkorb" oder wenden sich bitte direkt an:

*FORUM VERLAG HERKERT GMBH Mandichostr. 18 86504 Merching* Telefon: 08233 / 381-123 Telefax: 08233 / 381-222

# **E-Mail: service@forum-verlag.com www.forum-verlag.com**

© Alle Rechte vorbehalten. Ausdruck, datentechnische Vervielfältigung (auch auszugsweise) oder Veränderung bedürfen der schriftlichen Zustimmung des Verlages.

Mit dieser Publikation erhalten Sie in der Premium- und Online-Ausgabe Zugriff auf zusätzliche Arbeitshilfen und downloadbare Vorlagen in unserer Publishing-Plattform FORUM Desk unter: [www.desk.forum-verlag.com](http://www.desk.forum-verlag.com).

Sollten Sie sich noch keine Zugangsdaten für FORUM Desk vergeben haben, müssen Sie sich hierfür zunächst einmalig auf FORUM Desk registrieren und Ihr Produkt freischalten (siehe Kap. 1.6 "Onlinezugang").

So einfach gelangen Sie zu Ihren digitalen Arbeitshilfen und Vorlagen:

- 1. Rufen Sie nachfolgende Adresse in Ihrem Web-Browser auf und melden Sie sich mit Ihren Zugangsdaten in FORUM Desk an: [www.desk.forum-verlag.com/anmeldung](http://www.desk.forum-verlag.com/anmeldung)
- 2. Klicken Sie nach der Anmeldung auf das Cover Ihrer Publikation in der Bibliothek. Es öffnet sich die Leseansicht Ihrer Publikation.
- 3. Klicken Sie in der Leseansicht Ihrer Publikation auf das Symbol für die Medienbibliothek in der rechten Sidebar, um zu allen Arbeitshilfen und Vorlagen zu gelangen.

Eine Übersicht und Beschreibung aller Funktionen von FORUM Desk sowie die Bearbeitungsmöglichkeiten finden Sie in unserer Schnellstart-Hilfe unter:

[www.desk.forum-verlag.com/hilfe](http://www.desk.forum-verlag.com/hilfe)

### Sie benötigen Hilfe?

Unser Kundenservice hilft Ihnen gerne weiter: Tel.: 08233 381-112 E-Mail: [service@forum-verlag.com](mailto:service@forum-verlag.com)

## Arbeitshilfen

### **12 Betriebsanweisungen**

- **■** Musterformular
- Akut toxische Stoffe Kategorie 3
- Akut toxische Stoffe Kategorie 4
- 2 Anorganische Säuren und Laugen
- **Batterien**
- **E** Drucker, Kopierer, Fax
- 2 Druckgase, nicht entzündbar
- 2 Druckgase, nicht entzündbar, aber akut toxisch
- **Gießharzsysteme**
- **Halogenfreie Lösemittel**
- 2 Halogenhaltige Lösemittel
- 2 Keimzellmutagene, reproduktionstoxische Stoffe
- **E** Klebersysteme
- Krebserzeugende Stoffe
- **Kühlschmierstoffe**
- 2 Organische Säuren und Anhydride
- Oxidierend wirkende Feststoffe
- 2 Oxidierend wirkende Flüssigkeiten
- Oxidierend wirkende Gase
- **Ouarzstaub**
- **Quecksilber**

- Reproduktionstoxische Stoffe
- 2 Unter Druck stehende brennbare Aerosole
- **Unter Druck stehende brennbare Gase**
- 2 Unter Druck stehende entzündbare toxische Gase
- 2 Unter Druck stehende entzündbare toxische Aerosole

#### **1** Unterweisungen

- **E** Allgemeine Laborordnung
- 2 Umgang mit gefährlichen Stoffen
- **Vereinfachte Kennzeichnung**
- **Unterweisungsnachweis**
- NEU | Unterweisung Acetylen

#### $\triangleright$  Formulare und Checklisten

- **Checklistensammlung**
- <sup>2</sup> Checkliste "Arbeitsplatzgrenzwerte"
- <sup>2</sup> Checkliste "Entsorgung von Laborchemikalien"
- Checkliste "Gefahrstoffe am Arbeitsplatz"
- Checkliste "Gefährdungs- und Belastungskatalog Gefährdungen in der Arbeitsumgebung"
- Checkliste "Gefährdungs- und Belastungskatalog Mechanische Gefährdungen"
- **Checkliste "Fluchtwege"**
- Checkliste "Lagerung von brennbaren Flüssigkeiten"
- NEU | Checkliste: "SARS-CoV-2-Arbeitsschutzverordnung"
- <sup>2</sup> Checkliste "Schutzbrille"
- Checkliste "Schutzhandschuhe"
- 2 Checkliste "Schutzmaßnahmen explosionsfähige Atmosphäre (Gase, Dämpfe, Nebel)"
- Checkliste "Schutzmaßnahmen explosionsfähige Atmosphäre"
- <sup>2</sup> Checkliste "Tätigkeiten mit Gefahrstoffen"
- Checkliste "TRGS 510 Lagerung von Gefahrstoffen in ortsbeweglichen Behältern"
- Checkliste "TRGS 528 Schweißtechnische Arbeiten"
- Checkliste "TRGS 720 Gefährliche explosionsfähige Gemische"
- Checkliste "TRGS 721 Gefährliche explosionsfähige Gemische -Beurteilung der Explosionsgefährdung"
- Checkliste "TRGS 722 Vermeidung oder Einschränkung gefährlicher explosionsfähiger Gemische"
- Checkliste "TRGS 903 Biologische Grenzwerte"
- Checkliste "Überprüfung von Sicherheitsdatenblättern"
- Checkliste "Überprüfung von Schutzmaßnahmen nach TRGS 500"
- Checkliste "Umgang mit Gasflaschen"
- Checkliste "Verkehrswege im Lager"
- **Substitutionsprüfung von Stoffen und Gemischen**
- 2 Dokumentation der Substitutionsmöglichkeiten
- **Gefährdungsbeurteilung**
- NEU | Checkliste: "SARS-CoV-2-Gefährdungen"
- **Erfassungsbogen für Gefahrstoffe**
- 2 Freigabeschein für Gefahrstoffe
- **Explosionsschutzdokument**

#### **1 Merkblätter und Vorlagen**

- 2 Gefahrstoffverzeichnis
- Übersicht "Neue und alte Kennzeichnung"
- Merkblatt "Neue und alte Kennzeichnung"
- Merkblatt "Umgang mit gefährlichen Stoffen"
- **E** Merkblatt "Gefahrgutbeauftragter"
- Excel-Vorlage Rechtskataster

#### 1 Piktogramme und Kennzeichen

- **GHS-Piktogramme**
- **Warnzeichen**
- Gebotszeichen
- 图 Verbotszeichen
- **Rettungszeichen**
- 2 Brandschutzzeichen

#### **7 Weitere Arbeitshilfen**

- CLP Kennzeichnung: Leitlinien zur Kennzeichnung und Verpackung gemäß Verordnung (EG) Nr. 1272/2008 (Stand: März 2021)
- **E** Luftgrenzwerte nach GefStoffV
- Gefahrstoffliste 2018
- **GHS Spaltenmodell 2017**
- 2 Prüfliste Laboratorien
- **KMR-Liste (Stand: August 2021)**
- 2 Staatlich anerkannte Lehrgangsträger für die Sachkunde bei Tätigkeiten an Asbest nach TRGS 519 (Stand: November 2017)

- 2 UN-Empfehlungen für die Beförderung gefährlicher Güter
- DGUV Grundsatz 313-003
- "Grundanforderungen als Bestandteil der Fachkunde zur Durchführung der Gefährdungsbeurteilung bei Tätigkeiten mit Gefahrstoffen"
- DGUV Regel 113-018 "Unterricht in Schulen mit gefährlichen Stoffen"
- DGUV Information 213-098 "Stoffliste zur DGUV Regel 113-018 Unterricht in Schulen mit gefährlichen Stoffen"
- 2 EMKG-Leitfaden Einfaches Maßnahmenkonzept Gefahrstoffe

## Weiterführende Informationen

- Grundlegendes zu den Vorschriften
- 1 Die Gefährdungsbeurteilung
- **1 Das STOP-Prinzip**
- **1 Die Betriebsanweisung**
- *C* Die Unterweisung
- 1 Das Gefahrstoffverzeichnis
- 1 Dokumentation und Aufbewahrungsfristen

#### Gesetzestexte, Verordnungen und Richtlinien

- **Gefahrstoffverordnung** (konsolidierte Fassung, Stand: Juli 2021)
- $BekGS$
- <sup>2</sup> Nationale Gesetze
- **TRGS**

- **TRBA**
- <sup>2</sup> TRBS
- $B$  ASR

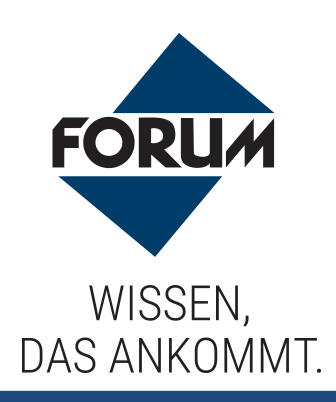

# **Bestellmöglichkeiten**

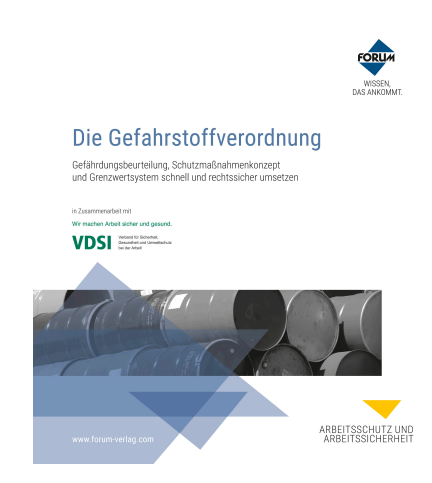

# **Die Gefahrstoffverordnung**

Für weitere Produktinformationen oder zum Bestellen hilft Ihnen unser Kundenservice gerne weiter:

## **Kundenservice Telefon: 08233 / 381-123 E-Mail: service@forum-verlag.com**

Oder nutzen Sie bequem die Informations- und Bestellmöglichkeiten zu diesem Produkt in unserem Online-Shop:

# **Internet http://www.forum-verlag.com/details/index/id/5856**